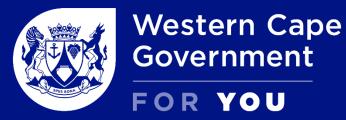

Department Social Development

# CALL FOR PROPOSALS (CFP) 2023 Online Application

July 2023

1. Register as a user

2. Register your organisation details

3. Apply for funding

4. Library / documents

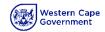

## Register on the System

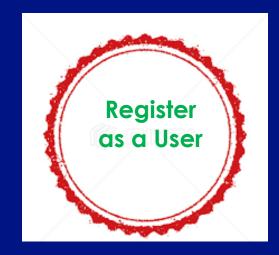

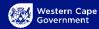

### Register as a user – Sign Up

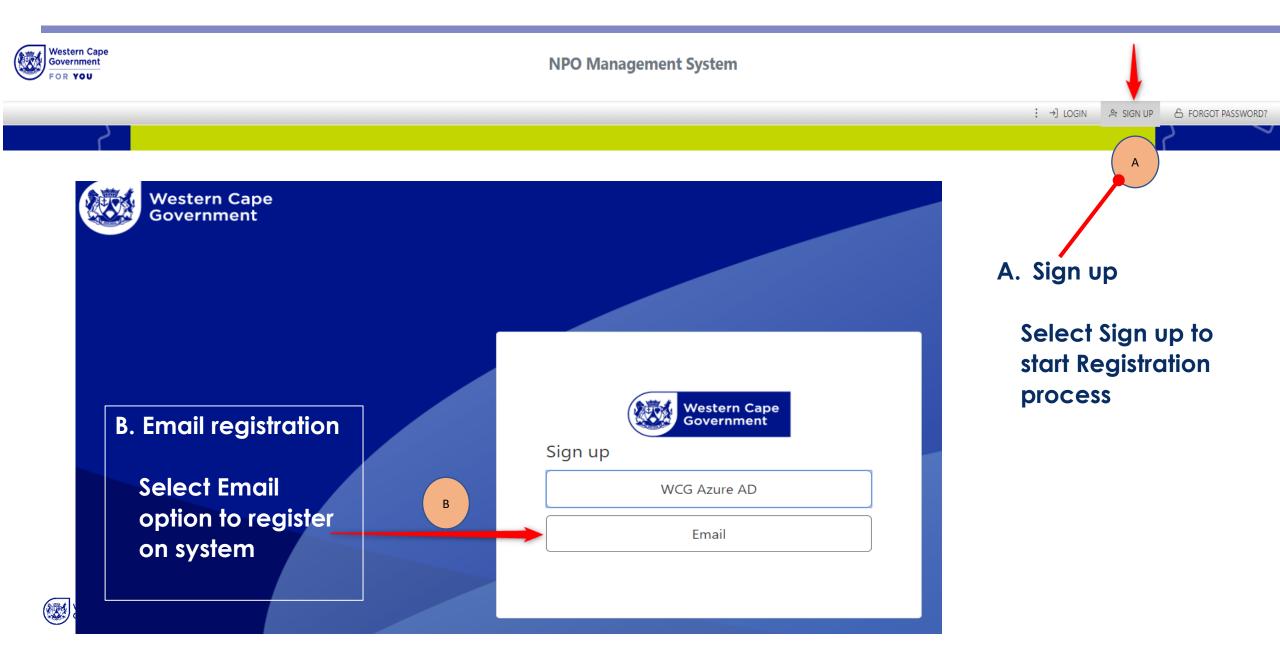

## **Completing Registration**

| Western Cape<br>Government                                              | Cancel                 |
|-------------------------------------------------------------------------|------------------------|
| 1. Complete details                                                     | Email Address          |
| 2. An verification email will be sent to the email address you entered. | Send verification code |
| 3. Complete Password                                                    | New Password           |
| J. Complete l'assivola                                                  | Confirm New Password   |
| 4. Display Name                                                         | Display Name           |
| • Etc.                                                                  | Given Name             |
|                                                                         | Surname                |
|                                                                         | Create                 |

## Log into the

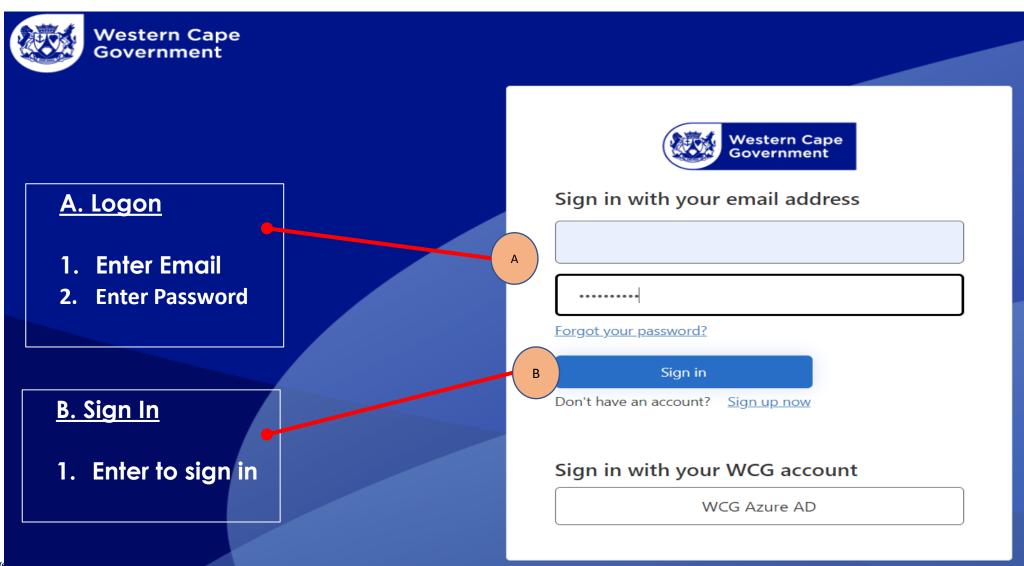

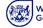

## Capture New NPO Basic Information

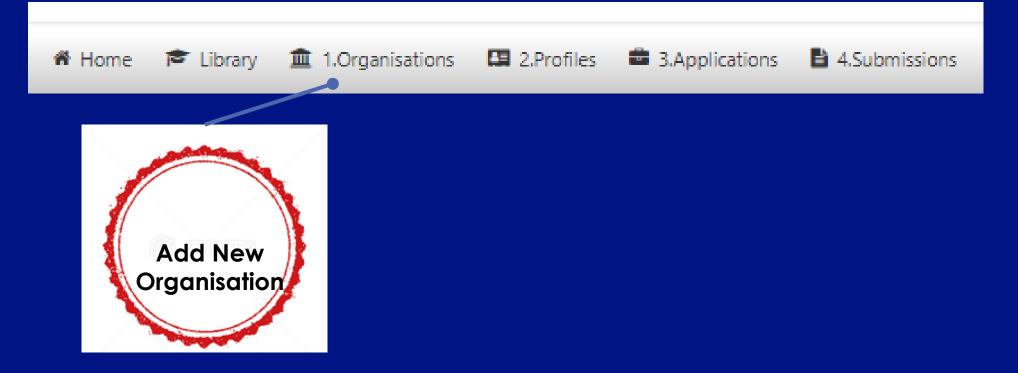

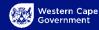

## **Capture NPO Details**

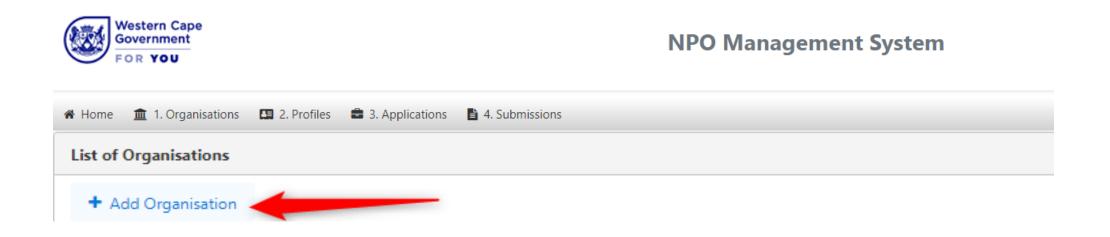

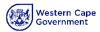

| 🕷 Home      | 🖻 Library     | 1.Organisations | 2.Profiles | a 3.Applications | 4.Submissions |
|-------------|---------------|-----------------|------------|------------------|---------------|
| New Organis | ation         |                 |            |                  |               |
| 🖺 Save      | K Go Bac      | k               |            |                  |               |
| General In  | formation     |                 |            |                  |               |
| Contact / S | Stakeholder I | Details         |            |                  |               |

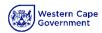

## **Capture NPO General Information**

🕷 Home 🔎 Library 🏛 1.Organisations 🛄 2.Profiles 🚔 3.Applications

**New Organisation** 

🖺 Save 🛛 🕇 Go Back

**General Information** 

Contact / Stakeholder Details

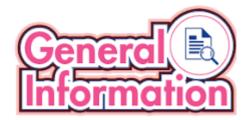

| Organisation Name*                                                                                                    |              |
|----------------------------------------------------------------------------------------------------|--------------|
|                                                                                                    |              |
| Organisation Type*                                                                                                    |              |
| Select an Organisation Type                                                                                                    |              |
| C-Code                                                                                                    |              |
|                                                                                                    |              |
| Registration Status*                                                                                                    |              |
| Select a Registration Status                                                                                                    |              |
| Registration Number - Please provide your NPO's registration number. If the organisation's NPO application is in pro<br>provide the NDSD Application number (APP number) | gress, pleas |
|                                                                                                    |              |
|                                                                                                    |              |

If the organisation is registered as a Public Benefit Organisation, please provide the PBO Number

Is the organisation also registered to provide Section 18 receipts?

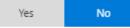

Website

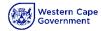

## **Contact Info**

|                                                            |                            |                   | _                   |                          |             |
|------------------------------------------------------------|----------------------------|-------------------|---------------------|--------------------------|-------------|
|                                                            | Title*                     | Select a Title    | Preferred Language  | Select a Preferred Langu |             |
|                                                            | First Name*                |                   | Gender              | Select a Gender          |             |
|                                                            | Last Name*                 |                   | Qualifications      |                          |             |
| CONTACT                                                    | RSA ID No.                 | Yes No            | Physical Address    |                          |             |
| CONTACT                                                    | RSA ID Number              |                   | Years of Experience |                          |             |
| 希 Home 🎓 Library 🏛 1.Organisations   🖽 2.Profiles 🚔 3.Appl | ications Email*            |                   | Date of Employment  |                          |             |
| New Organisation                                           | Telephone                  |                   | Date of Employment  |                          |             |
| 🖺 Save 📕 Go Back                                           | Cellphone*                 |                   | Comments            |                          |             |
|                                                            | Position*                  | Select a Position | Comments            |                          |             |
| General Information                                        | Race                       | Select a Race     | -                   |                          |             |
| Contact / Stakeholder Details                              |                            |                   |                     |                          |             |
|                                                            | Is Primary Contact* Yes No |                   |                     |                          |             |
|                                                            | Is Disabled                | _                 | Is Bank Signatory   | Is Written Agreemen      | t Signatory |
|                                                            | Is Board Member            |                   |                     |                          |             |

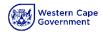

## Capture NPO Organisational Details

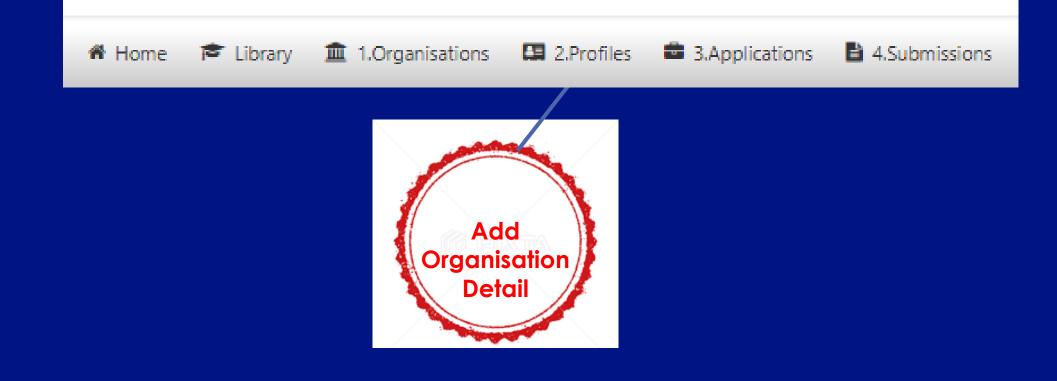

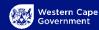

Address Information

Auditor / Registered Accountant Information

Profile of Staff Members

Services Rendered

Facility and/or Community Place Information

Supporting Documents

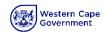

### **NPO - Profile**

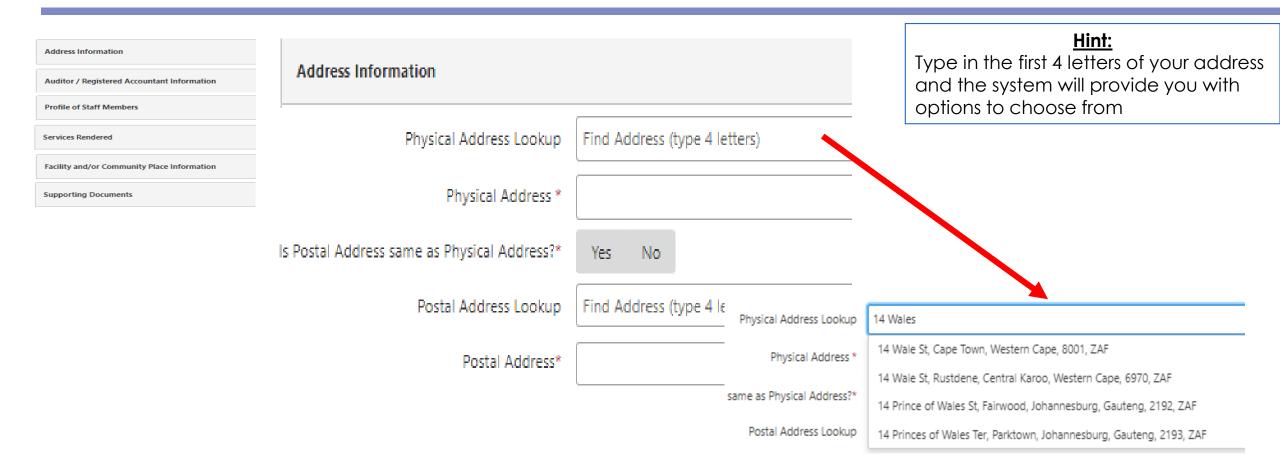

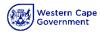

## NPO – Profile (Auditors information)

| Address Information                         |                                        |                               |
|---------------------------------------------|----------------------------------------|-------------------------------|
| Auditor / Registered Accountant Information | Auditor / Registered Accountant Inform | mation                        |
| Profile of Staff Members                    |                                        |                               |
| Services Rendered                           | Company*                               |                               |
| Facility and/or Community Place Information | Pagistration Number*                   |                               |
| Supporting Documents                        | Registration Number*                   |                               |
|                                             | Address Lookup                         | Find Address (type 4 letters) |
|                                             | Address*                               |                               |
|                                             | Contact Person*                        |                               |
|                                             | Telephone*                             |                               |
|                                             | Email Address*                         |                               |
|                                             | Website                                |                               |

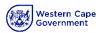

## NPO – Profile (Staff Profile)

| rofile of Staff Me     | mbers        |              |                          | 4 = 3 +                 | 1                 |                     |                   |                     |                   |
|------------------------|--------------|--------------|--------------------------|-------------------------|-------------------|---------------------|-------------------|---------------------|-------------------|
|                        |              |              |                          |                         |                   |                     |                   | Repre               | sentivity         |
| Categories of<br>staff | Number of    | Number of    | Number of<br>Consultants | Number of<br>Staff with | African Indian    |                     | ndian             | Col                 |                   |
| members                | Vacant Posts | Filled Posts | appointed                | disabilities            | No. of<br>Male(s) | No. of<br>Female(s) | No. of<br>Male(s) | No. of<br>Female(s) | No. of<br>Male(s) |
| Managers               | 0            | 3            | 0                        | 0                       | 0                 | 2                   | 0                 | 0                   | 1                 |
| Professional<br>staff  | 0            | 4            | 0                        | 0                       | 0                 | 3                   | 0                 | 0                   | 1                 |
| Admin support          | 0            | 5            | 0                        | 0                       | 0                 | 0                   | 2                 | 0                   | 0                 |
| Part-time staff        | 0            | 0            | 0                        | 0                       | 0                 | 0                   | 0                 | 0                   | 0                 |
| Volunteers             | 0            | 0            | 0                        | 0                       | 0                 | 0                   | 0                 | 0                   | 0                 |
| Total                  | 0            | 12           | 0                        | 0                       | 0                 | 5                   | 2                 | 0                   | 2                 |

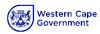

## NPO – Profile (Services Rendered)

| Se | ervices Rendered    |                               |                     |                             |
|----|---------------------|-------------------------------|---------------------|-----------------------------|
|    |                     |                               | Programme*          | Child Care and Protection   |
|    | Programme*          | Care and Services to Families | Sub-Programme*      | Shelter for Children 🗸 🗸    |
|    | Sub-Programme*      | Shelter For Adults            | Sub-Programme Type* | Drop In Centres             |
|    | Sub-Programme Type* | Shelter For Adults            |                     | HIV - Aids                  |
|    |                     |                               |                     | Projects                    |
|    |                     |                               |                     | Shelter for Children        |
|    |                     |                               |                     | Social Service Organisation |
|    |                     |                               |                     |                             |

| Sample                        | Note: You can add all the services that your NPO provide here |                    |                    |  |
|-------------------------------|---------------------------------------------------------------|--------------------|--------------------|--|
| Services Rendered             |                                                               |                    |                    |  |
| Programme                     |                                                               | Sub-Programme      | Sub-Programme Type |  |
| Care and Services to Families |                                                               | Shelter For Adults | Shelter For Adults |  |
| Child and Youth Care Centres  |                                                               | Childrens Homes    | Childrens Homes    |  |

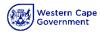

## NPO – Profile (Facility or Community Place – Place of operation)

| Facility or Community Place Inf | formatio     | n                           |                                                                            | -   |
|---------------------------------|--------------|-----------------------------|----------------------------------------------------------------------------|-----|
|                                 | _            |                             | Note: You can add all the service points here                              |     |
|                                 | Type*        | Select a Type               |                                                                            | J   |
|                                 |              | Community Place             |                                                                            |     |
|                                 |              | Facility                    |                                                                            |     |
| Fa                              | acility or ( | Community Place Information |                                                                            | ×   |
|                                 |              | Type*                       | Community Place                                                            | ~   |
|                                 |              | Community Place Name*       | h1                                                                         |     |
|                                 |              | District*                   | Cape Winelands District Municipality                                       | ~   |
|                                 |              | Sub-District*               | Breede Valley Local Municipality                                           | ~   |
|                                 |              | Class                       | Non-medical Site                                                           | ~   |
|                                 |              | Address Lookup              | 100 main road, <u>paarl</u>                                                |     |
|                                 |              | Address                     | Main Rd, Groenvlei, Paarl, Cape Winelands, Western Cape, 7646, ZAF         |     |
|                                 |              |                             | Main Rd, Hoog en Droog, Paarl, Cape Winelands, Western Cape, 7646, ZAF     |     |
|                                 |              |                             | Main Rd, Lemoenkloof, Paarl, Cape Winelands, Western Cape, 7646, ZAF       |     |
|                                 |              |                             | Main Rd, Southern Paarl, Paarl, Cape Winelands, Western Cape, 7646, ZAF    | - 6 |
|                                 |              |                             | 100 Main St, Hoog en Droog, Paarl, Cape Winelands, Western Cape, 7646, ZAF |     |

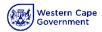

## NPO – Profile (Loading NPO Certificate Documents)

| Address Information                         |     | Supporting Documents                         | ts             |                                        |                    |                  |       |
|---------------------------------------------|-----|----------------------------------------------|----------------|----------------------------------------|--------------------|------------------|-------|
| Auditor / Registered Accountant Information | (1) |                                              |                |                                        |                    |                  |       |
| Profile of Staff Members                    |     | + Browse                                     |                |                                        |                    |                  |       |
| Services Rendered                           |     |                                              |                |                                        |                    |                  |       |
| Facility and/or Community Place Information | C   | Organize 🔻 New fo                            |                | <u>^</u>                               |                    |                  |       |
| Supporting Documents                        |     | 📌 Quick access                               | I              | Name                                   | Date modified      | Туре             | Size  |
|                                             | (2) | Desktop                                      |                | App Declaration                        | 7/25/2023 11:38 AM | Microsoft Word D | 12 KB |
|                                             |     |                                              | 7              | 편 Auditored Annual Financial Statement | 7/25/2023 11:39 AM | Microsoft Word D | 12 KB |
|                                             |     | 🕂 Downloads                                  | * 1            | 嗹 Bank Entity Form                     | 7/25/2023 9:45 AM  | Microsoft Word D | 12 KB |
|                                             | 3   | Supporting Documer                           | ents<br>1 Uplo | pad                                    |                    |                  |       |
|                                             | 4   | Select a Document Ty<br>NPO Certificate/CIPC |                | tration                                |                    |                  | ~     |
|                                             |     |                                              | Doci           | iment lvne                             |                    | Size             |       |

## Capture NPO Organisational Details

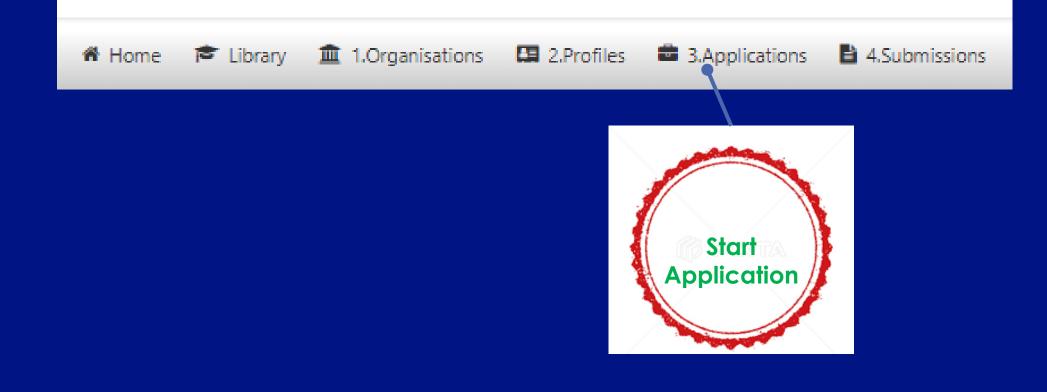

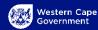

## Apply for Funding – Choose Programme to apply for

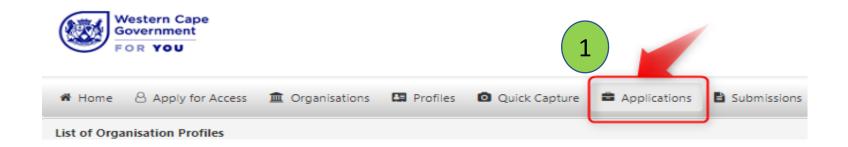

|   | Department ↑↓      | Туре ↑↓             | Name 1≊ 1                                             | SubProgramme ↑↓             | Financial Year ↑↓ | Status ↑↓ | Actions |
|---|--------------------|---------------------|-------------------------------------------------------|-----------------------------|-------------------|-----------|---------|
|   | <b> V</b>          | T                   | Υ                                                     | γ                           | <b></b>           | □ ▼       |         |
| 6 | Social Development | Funding Application | DSD Child and Youth Care Centres                      | Childrens Homes             | 2024/25           | Open      | +       |
| 7 | Social Development | Funding Application | DSD Crime Prevention Organisation                     | Social Service Organisation | 2023/24           | Open      | +       |
| 8 | Social Development | Funding Application | DSD Persons with disability - Protective<br>Workshops | Protective Workshops        | 2024/25           | Open      | +       |

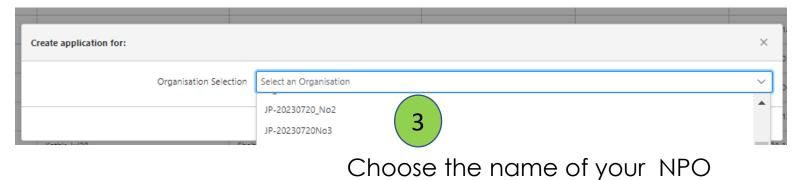

Select Programme to apply for

2

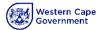

## Capture Application

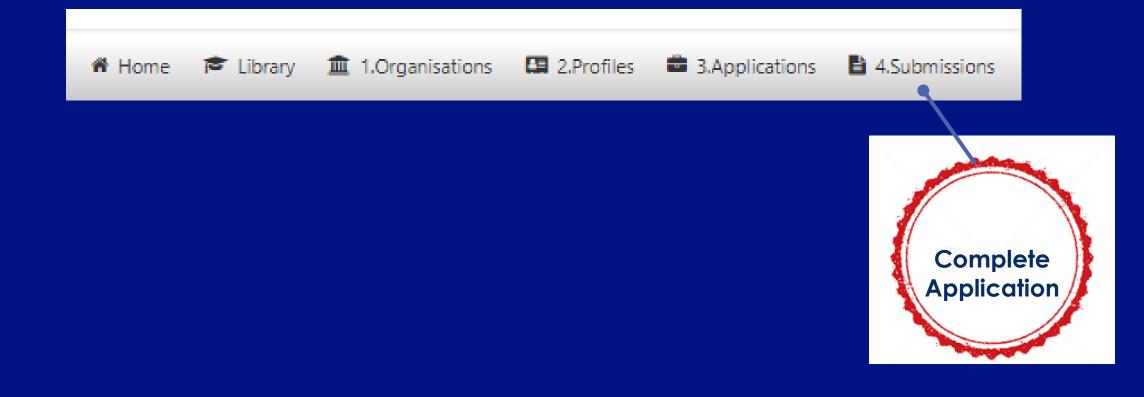

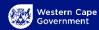

## **Complete Application - Complete 1 to 7**

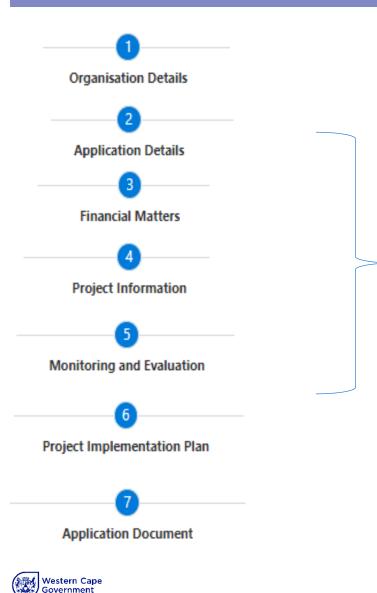

To Complete an application You need to complete the seven areas

#### Note:

The Organisation Details that have completed before will automatically be pulled through so that you do not have to complete it for the application

23

## **Complete 2 – Application Details**

Organisation Details Application Details Financial Matters Project Information Monitoring and Evaluation Project Implementation Plan

Application Document

| Funding Application Information                 |
|-------------------------------------------------|
| Department                                      |
| Social Development                              |
| Programme                                       |
| Poverty Alleviation and Sustainable Livelihoods |
| Sub-Programme                                   |
| Social Service Organisation                     |

Application Type

Funding Application

Financial Year

2024/25

Name

DSD Sustainable Livelihood - Social Services

#### District Council

District Council

Central Karoo

Local Municipalities

Laingsburg

Region

Eden Karoo

#### Service Delivery Area

Laingsburg

#### Rand amount you applying for

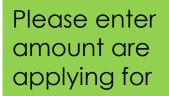

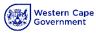

## **Complete 3 – Financial matters**

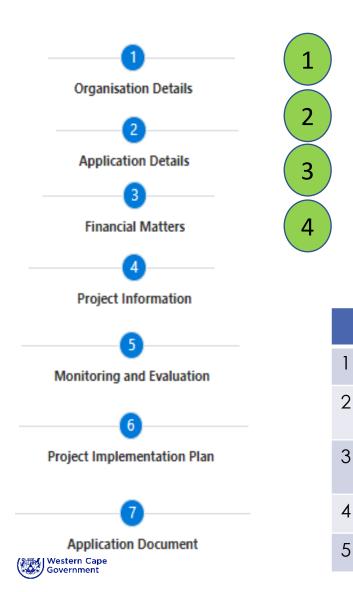

Financial Matter Details for Funding Application

Budgeted Income for the current financial year and Estimated Income for the next 2 financial years

Budgeted Expenditure for the current financial year and Estimated Expenditure for the next 2 financial years

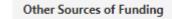

Bank Details

#### Description of what is required (Refer to guide for detailed explanation)

Provide information for Income and Expenditure for the previous financial year

- Provide information for **Budgeted Income for the current financial year and Estimated** Income for the next 2 financial years
- Provide information for **Budgeted Expenditure for the current financial year and Estimated Expenditure for the next 2 financial years**
- Provide information for **Other Sources of Funding**

Provide Banking information. You can add more than one bank account here

## Complete 3 – Financial matters Adding information

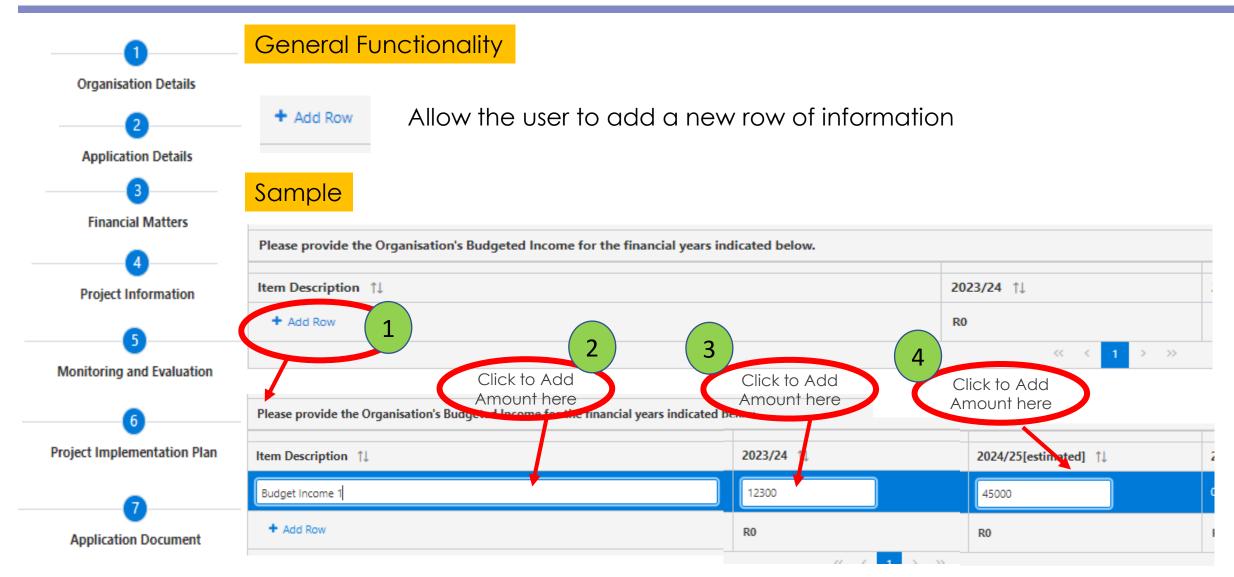

## **Complete 3 – Financial matters – Banking Information**

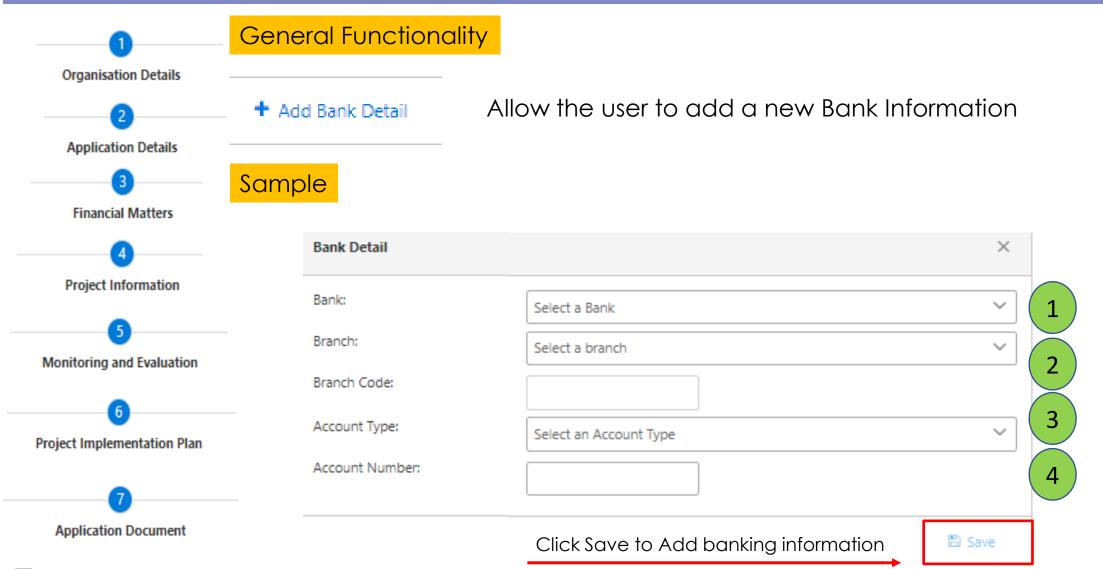

## **Complete 4 – Project Information**

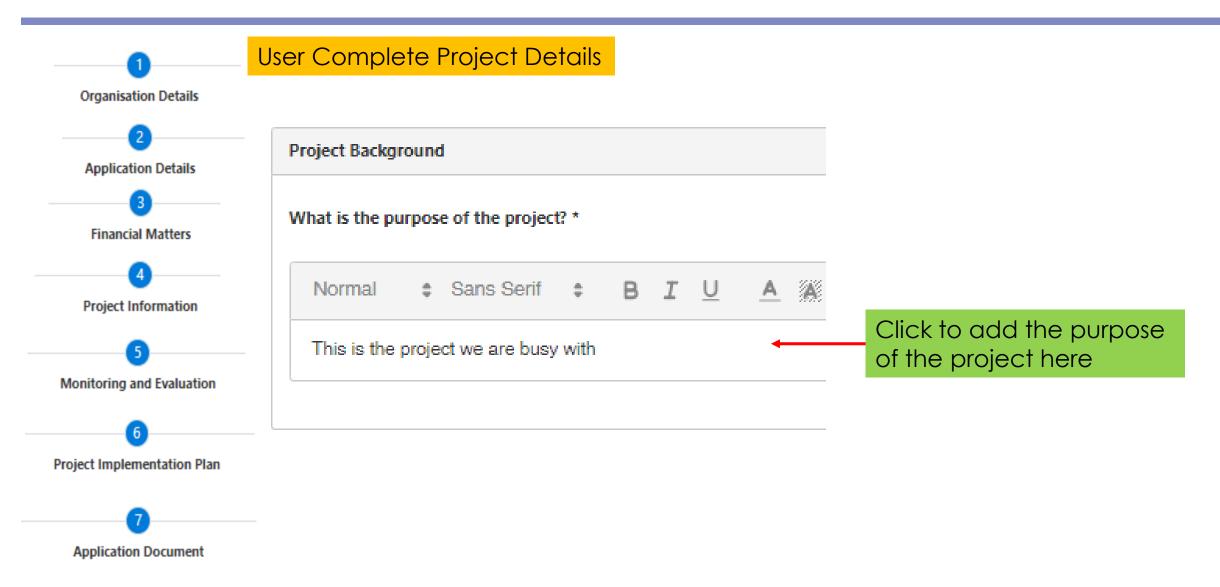

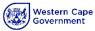

## **Complete 5 – Monitoring And Evaluation**

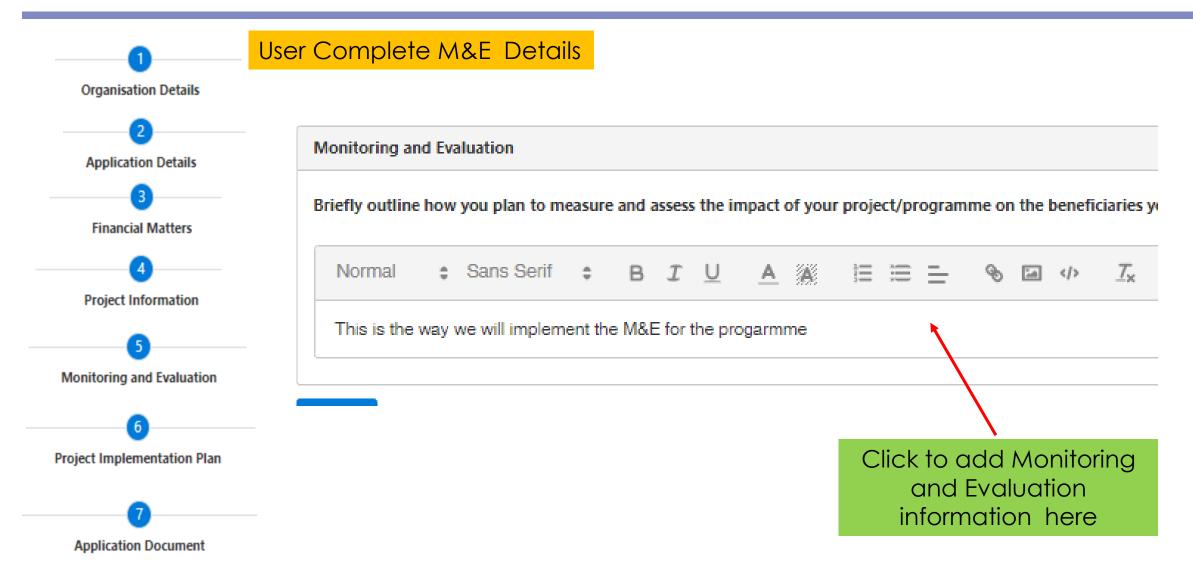

Western Cape Government

### **Complete 6 – Project Implementation Plan**

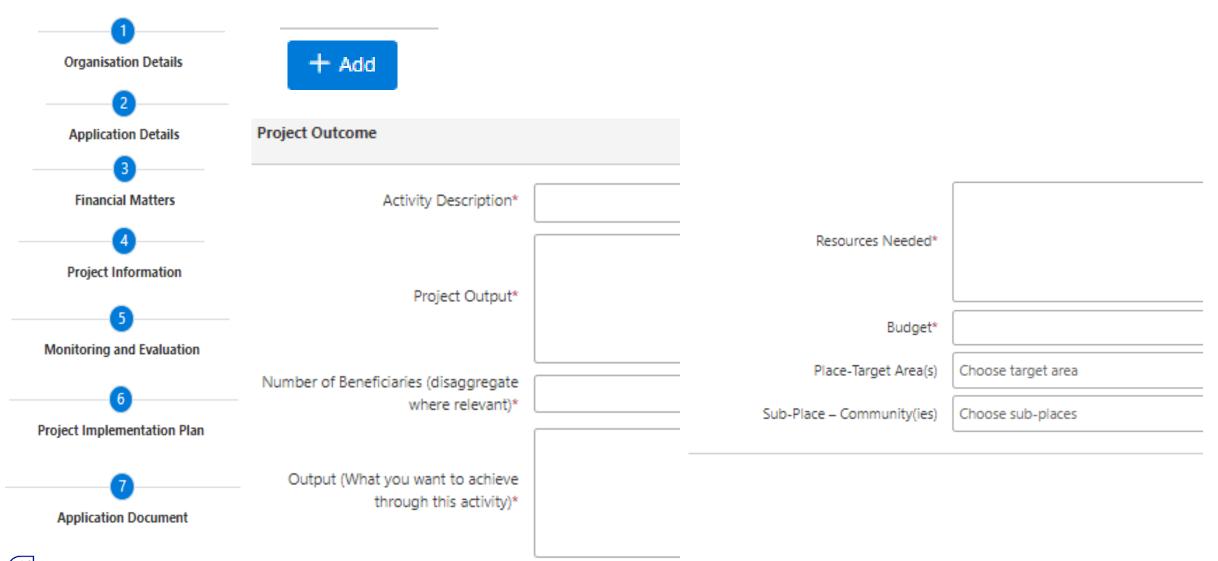

## **Complete 6 – Project Implementation Plan**

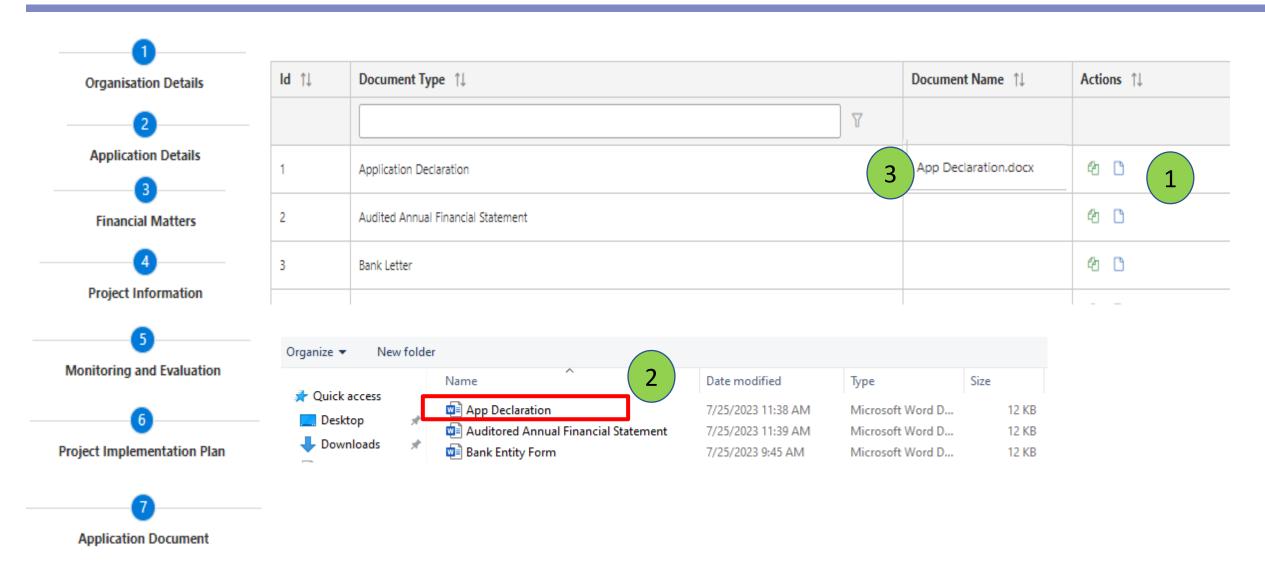

## Submit Application

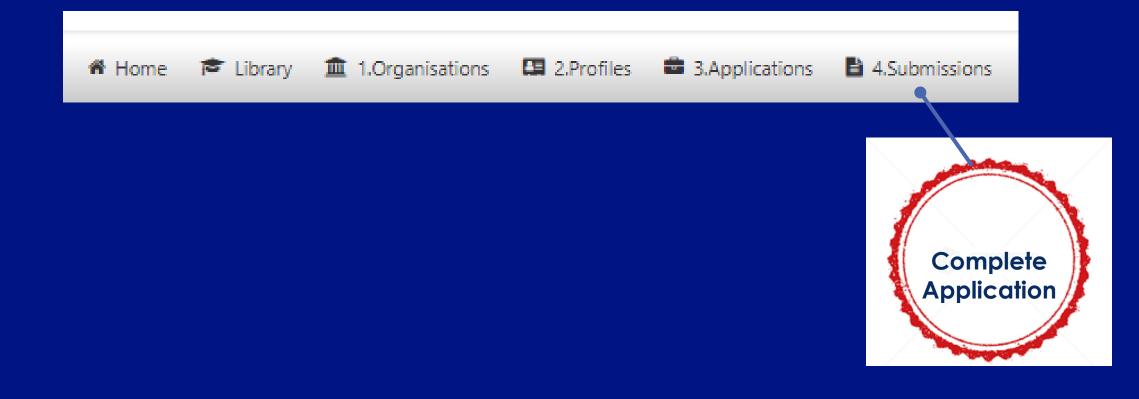

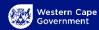

🖌 Validate 🛛 🖺 Save 👘 Submit

| Steps | Button   | Description / Action                                                                                                    |
|-------|----------|----------------------------------------------------------------------------------------------------|
| 1     | Save     | <ol> <li>You can click on the Save button anytime</li> <li>When you click on the Save button it creates a draft of the application<br/>Recommended:</li> <li>Please Save after every section is completed</li> </ol>                                                                                                    |
| 2     | Validate | Before Submitting your ApplicationBefore you can submit an application, the need to check if all the informationon the form has been capture. Click on the Validation button to check forcompleteness.Incomplete informationIf you have incomplete information, please complete it and click on theValidate button again to do a check. |
| 3     | Submit   | When you completed the application and have click on the validate button, the Submit button becomes available.                                                                                                    |

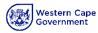

## Warnings from a Validation

| Edit Organisation Profile                     |  |  |  |  |  |  |
|-----------------------------------------------|--|--|--|--|--|--|
| 🖺 Save 📕 Go Back                              |  |  |  |  |  |  |
| Address Information: Missing detail required. |  |  |  |  |  |  |

- 1. Check the error messages at the top of the screen to see where information was not captured
- 2. Complete the information and click on the Validate button to check if application is complete

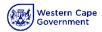

Feature

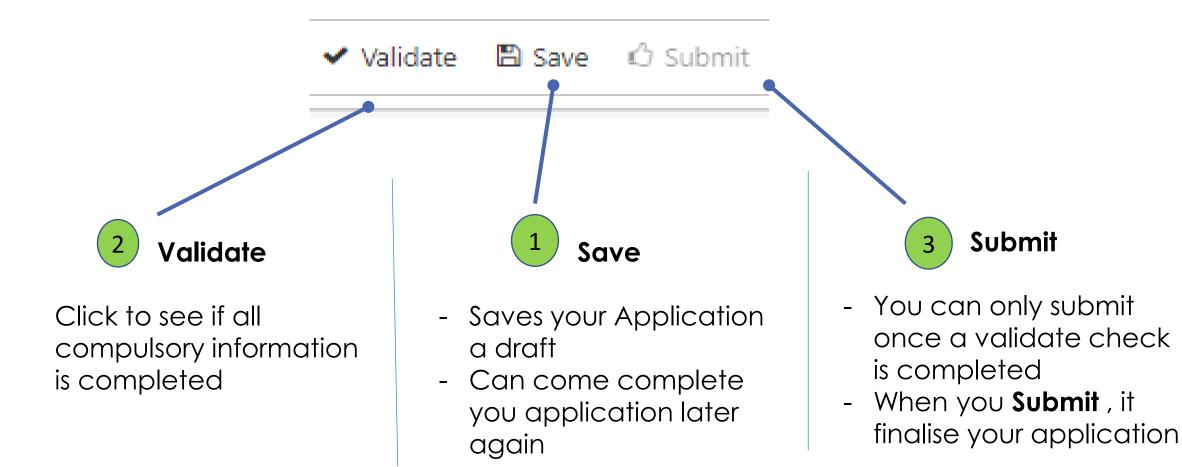

## Library / Document downloads

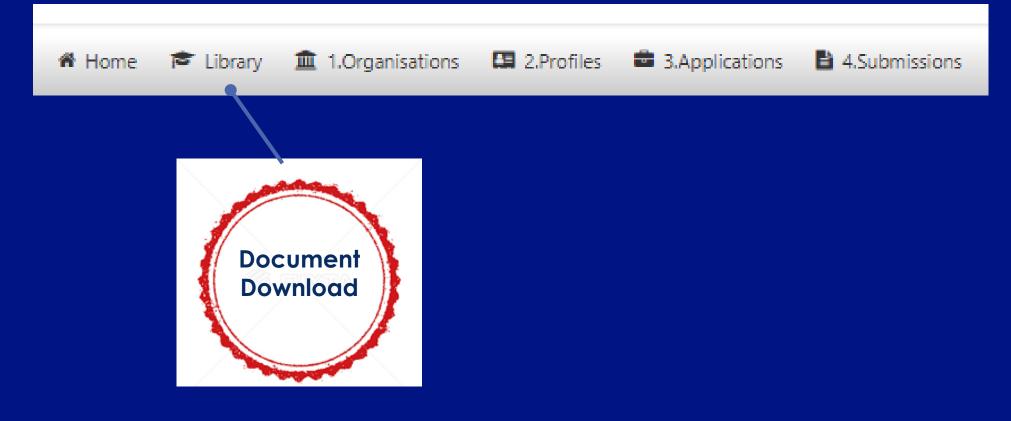

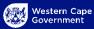

## Library - Document Download

| H | ome 🎓 Library 🏛 1.Organisat                                              | tions                                                                                                    |                                                         |            |                         |                                                   |     |
|---|--------------------------------------------------------------------------|----------------------------------------------------------------------------------------------------|---------------------------------------------------------|------------|-------------------------|---------------------------------------------------|-----|
|   | Name ↑↓                                                                  | 1                                                                                                    | Application Form - BAS entity bank details form DSD NPO |            | SD NPO Application Form | plication Form - BAS entity bank details form Ope |     |
|   |                                                                          | 1. Click on Open to get the document                                                                                                    |                                                         |            |                         |                                                   | ent |
| 1 | Application Form - BAS entity bank details form                          |                                                                                                    |                                                         |            |                         |                                                   |     |
| 2 | Application Form - Declaration of interest                               |                                                                                                    |                                                         |            |                         |                                                   |     |
| 3 | Application Form - Schedule A Enrolment form (After School<br>Care only) |                                                                                                    |                                                         |            |                         |                                                   |     |
| 4 | Application Form - Written Assurance                                     |                                                                                                    |                                                         |            |                         |                                                   | 2   |
| 5 | Application Form with Annexures (collated)                               | A THE ALL AND A DESCRIPTION OF A DESCRIPTION OF A DESCRIP |                                                         | ANNEXURE A |                         |                                                   |     |
| 6 | Basic Eligibility Criteria and Conditions                                |                                                                                                    | Western Cape<br>Government                              |            |                         |                                                   |     |
| 7 | Frequently Asked Questions                                               | a de la constante de la constante de la consta |                                                         |            |                         |                                                   |     |
| 8 | NPO Application Form Guide                                               | a a constant a constant a constant a constant a constant a constant a constant a constant a constant a constant                                                                                                    |                                                         |            |                         |                                                   |     |
| 9 | NPO Circular                                                             | ۔<br>[                                                                                                    | BAS ENTITY MAINTENANCE FORM<br>Bank Details             |            |                         |                                                   |     |
|   | Online Application User Guide                                            |                                                                                                    | 1. DETAILS OF FIRM / INSTITUTION:                       |            |                         |                                                   |     |

2. Click on down arrow to download the document

- Complete document and then
- Upload document onto the system

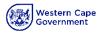

Thank you